# **Beach Wedding Permit Application Instructions**

### 1. Click Sign In/Up

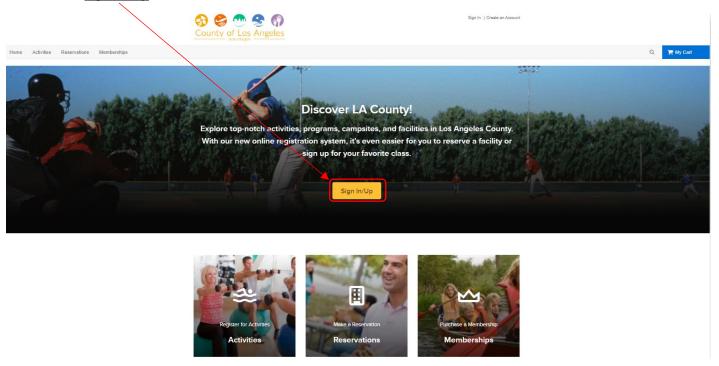

## 2. Enter your Email-address and Password and click Sign In

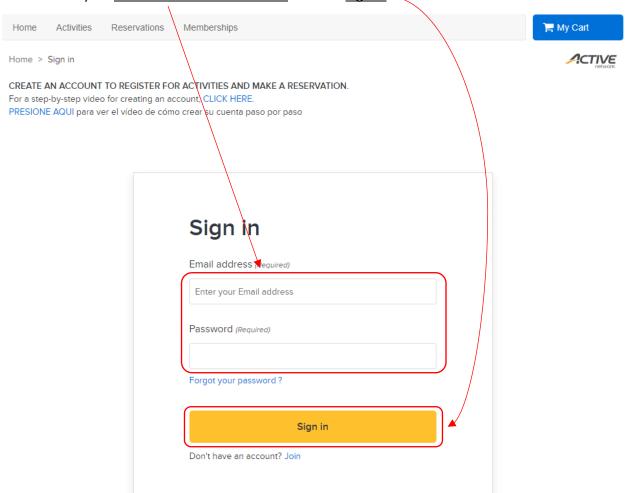

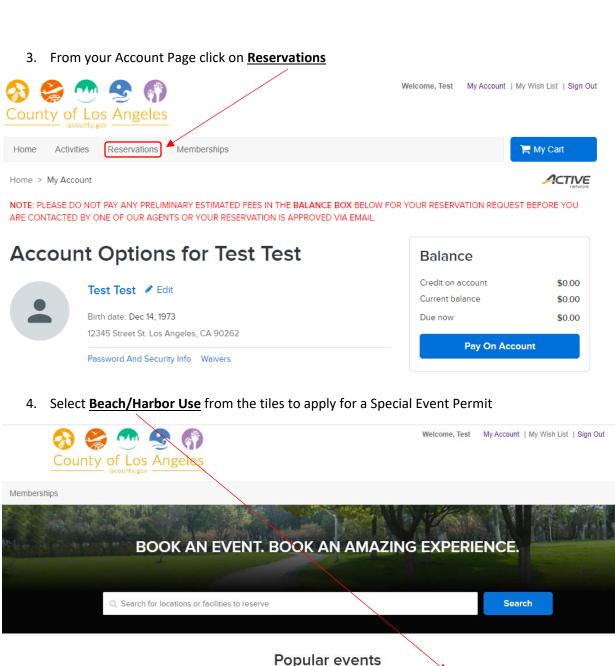

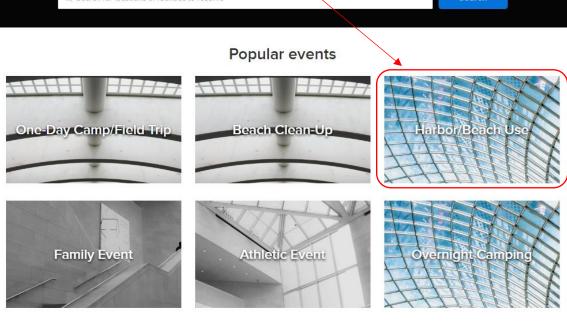

5. Enter the name of the Beach you want to reserve under Resource Search

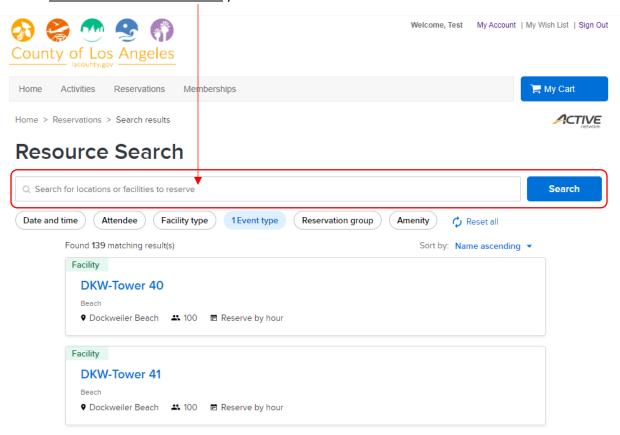

6. Scroll through the listed Lifeguard Towers and select the one in which you want to host your event

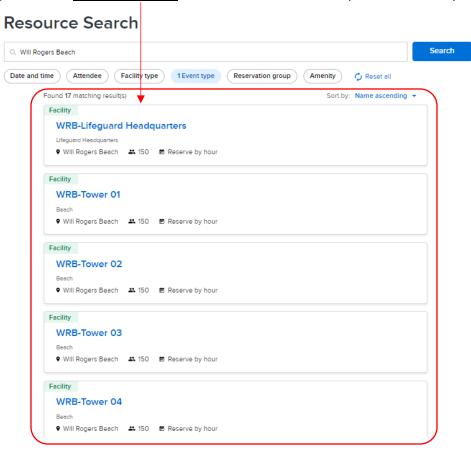

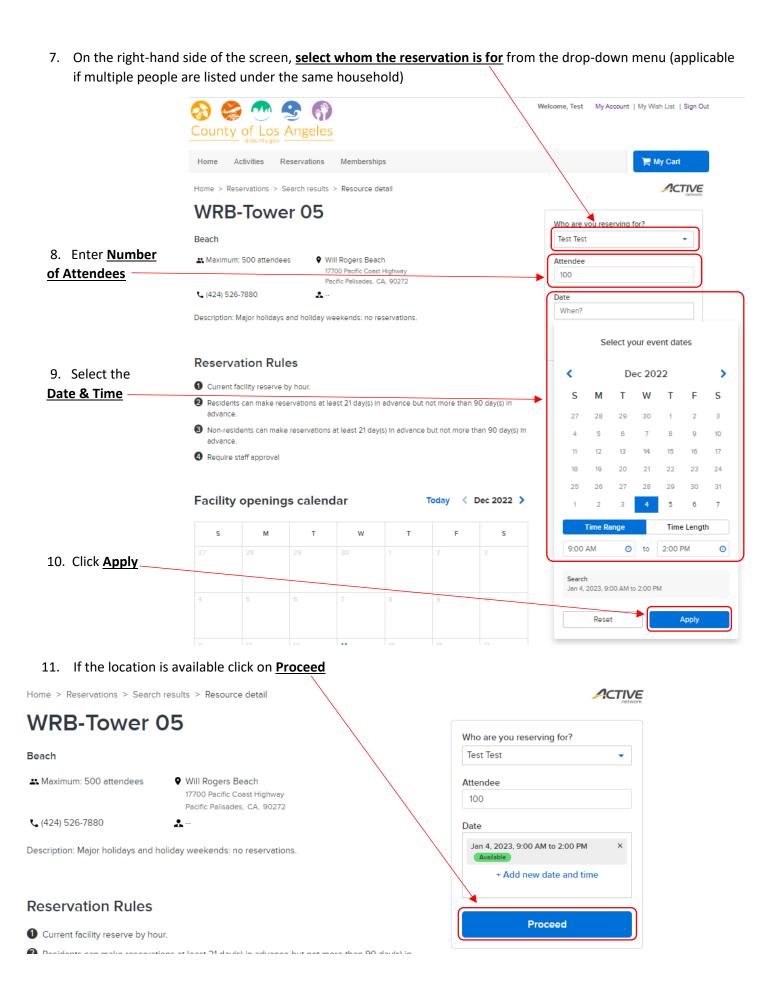

#### 12. Selecet Beach/Harbor Use from the \*Event type\* dropdown menu

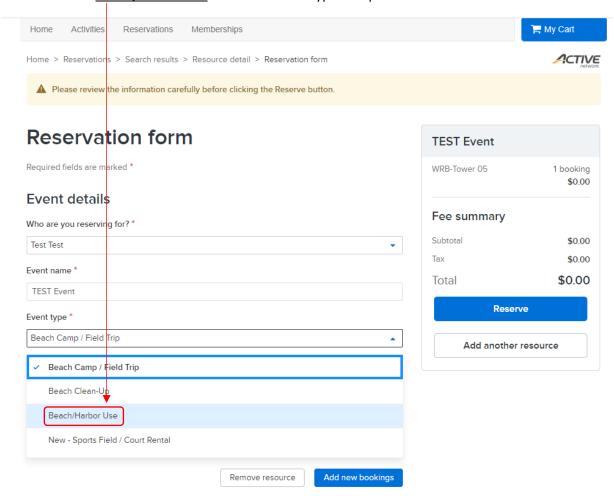

#### 13. Answer all the Custom Questions

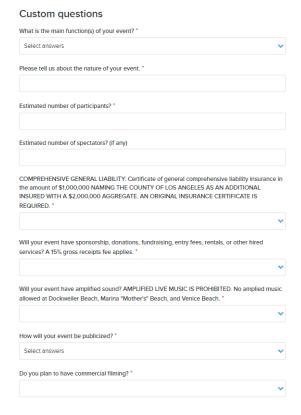

Will you have cooking onsite? Note: Fires are prohibited on County owned and/or operated beaches by County Ordinance (17.12.370). If your event is at Dockweiler Beach, you may cook in the fire rings. Permit required to cook in parking lot at Malibu Surfrider, Nicolas Canyon, Point Dume, Royal Palms, White Point, Will Rogers, and Zuma. Do you plan on serving alcohol at your event?\* Will your event utilize the bike path? \* Will your event have Bleachers, Stages, Platforms or Scafforlding? Site plan and additional permits required. Will your event have tents or canopies? Will your event have water activity? Lifeguard fees may apply. Additional event comments? No more than 250 characters Waiver and information Please read the following waivers and agreements carefully. They include releases of liability and waiver of legal rights, and deprive you of the ability to sue certain parties. By agreeing electronically, you acknowledge that you have both read and understood all text presented to you as part of the checkout process. • I have read and agree to Beaches, Permits: Beach Use Permit Agreement ( Attachment).

#### 14. Check the Box under Waiver and information and click Reserve

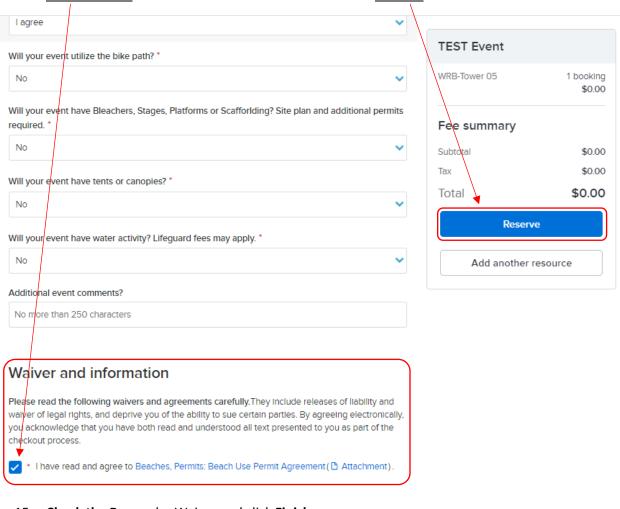

## 15. Check the Box under Waiver and click Finish

## **Shopping Cart**

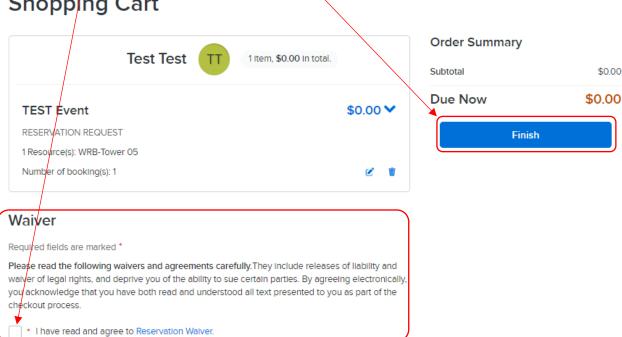

16. Click on View printable receipt to print a copy of your reservation

## Confirmation

#### Your receipt #3149316.001 has been completed!

You will receive a confirmation email shortly. View printable receipt 🗷

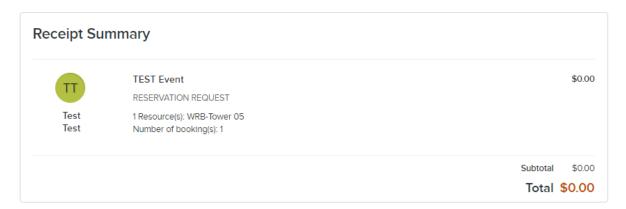

17. On your receipt you will find your **Permit Number**, this number must be provided to staff when inquiring about your reservation

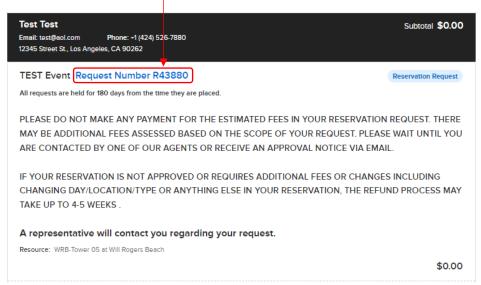

\*Please note all <u>FEES</u> will be added by B&H staff after your permit is reviewed\*